[VLAN](https://zhiliao.h3c.com/questions/catesDis/91) [Super](https://zhiliao.h3c.com/questions/catesDis/569) Vlan **[韦家宁](https://zhiliao.h3c.com/User/other/45926)** 2020-07-11 发表

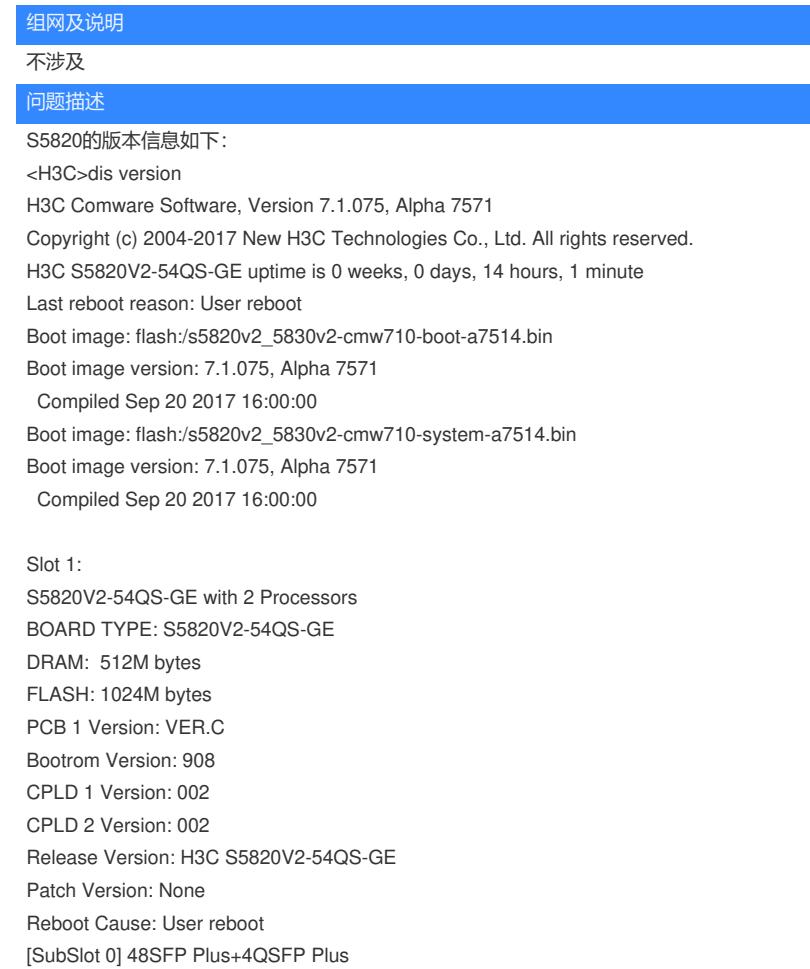

<H3C>

在配置supervlan后添加subvlan有如下错误提示:

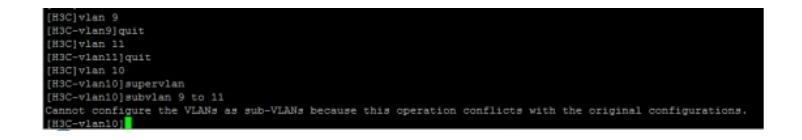

## 过程分析

Cannot configure the VLANs as sub-VLANs because this operation conflicts with the original configur ations. //说明不能执行此subvlan的操作,因为当前操作与原始配置相冲突。

通过如下配置来分析: [H3C]vlan 10 [H3C-vlan10]supervlan [H3C-vlan10]subvlan 9 to 11

Vlan 10已经作为supervlan,然后subvlan 9 to 11作为subvlan,其中是包含的vlan 10,因此会出现操 作冲突的错误提示。

解决方法

需绕开VLAN 10,将vlan 9和vlan 11作为subvlan即可:

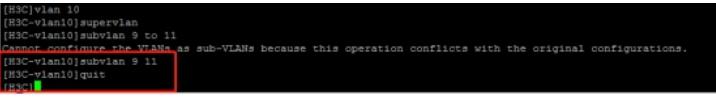